(наименование основного учебного подразделения (ОУП)-разработчика ОП ВО)

## **РАБОЧАЯ ПРОГРАММА ДИСЦИПЛИНЫ**

**Введение в специальность**

(наименование дисциплины/модуля)

#### **Рекомендована МССН для направления подготовки/специальности:**

21.05.04 Горное дело

(код и наименование направления подготовки/специальности)

## **Освоение дисциплины ведется в рамках реализации основной профессиональной образовательной программы высшего образования (ОП ВО):**

Маркшейдерское дело

(наименование (профиль/специализация) ОП ВО)

#### **1. ЦЕЛЬ ОСВОЕНИЯ ДИСЦИПЛИНЫ**

Целью освоения дисциплины «введение в специальность» является получение знаний, умений, навыков и опыта деятельности в области маркшейдерского обслуживания при ведении горных работ, характеризующих этапы формирования компетенций и обеспечивающих достижение планируемых результатов освоения образовательной программы.

#### **2. ТРЕБОВАНИЯ К РЕЗУЛЬТАТАМ ОСВОЕНИЯ ДИСЦИПЛИНЫ**

Освоение дисциплины «введение в специальность» направлено на формирование у обучающихся следующих компетенций (части компетенций):

*Таблица 2.1. Перечень компетенций, формируемых у обучающихся при освоении дисциплины (результаты освоения дисциплины)*

| геологические процессы, диагностировать основные                                                                                                    | Шифр | Компетенция | Индикаторы достижения компетенции<br>(в рамках данной дисциплины)                                                                                                    |  |
|----------------------------------------------------------------------------------------------------|------|-------------|----------------------------------------------------------------------------------------------------|--|
| минералы и горные породы<br>Способен анализировать<br>базовую горно-<br>геологическую<br>информацию<br>$O\Pi K$ -<br>основных понятиях и задачах горного дела<br><b>YTCH-2</b> |      |             | ОПК-УГСН-2.1Знает основные разновидности и свойства<br>горных пород, формы их залегания и взаимоотношения,<br>ОПК-УГСН-2.2 Выполняет геодезические измерения и<br>обработку полученных результатов, ориентироваться в |  |

#### **3. МЕСТО ДИСЦИПЛИНЫ В СТРУКТУРЕ ОП ВО**

Дисциплина «введение в специальность» относится к обязательной части блока Б1 ОП ВО.

В рамках ОП ВО обучающиеся также осваивают другие дисциплины и/или практики, способствующие достижению запланированных результатов освоения дисциплины «введение в специальность».

| Шифр                                | Наименование<br>компетенции                                                | Предшествующие<br>дисциплины/модули,<br>практики* | Последующие<br>дисциплины/модули,<br>практики*                         |
|-------------------------------------|----------------------------------------------------------------------------|---------------------------------------------------|------------------------------------------------------------------------|
| O <sub>IK</sub> -<br>$Y\Gamma$ CH-2 | Способен<br>анализировать<br>базовую горно-<br>геологическую<br>информацию | Математика                                        | Геологическая<br>ознакомительная<br>практика<br>Геодезическая практика |

*Таблица 3.1. Перечень компонентов ОП ВО, способствующих достижению запланированных результатов освоения дисциплины*

\* - заполняется в соответствии с матрицей компетенций и СУП ОП ВО

#### **4. ОБЪЕМ ДИСЦИПЛИНЫ И ВИДЫ УЧЕБНОЙ РАБОТЫ**

Общая трудоемкость дисциплины «введение в специальность» составляет 3 зачетных единиц.

*Таблица 4.1. Виды учебной работы по периодам освоения ОП ВО для ОЧНОЙ формы обучения*

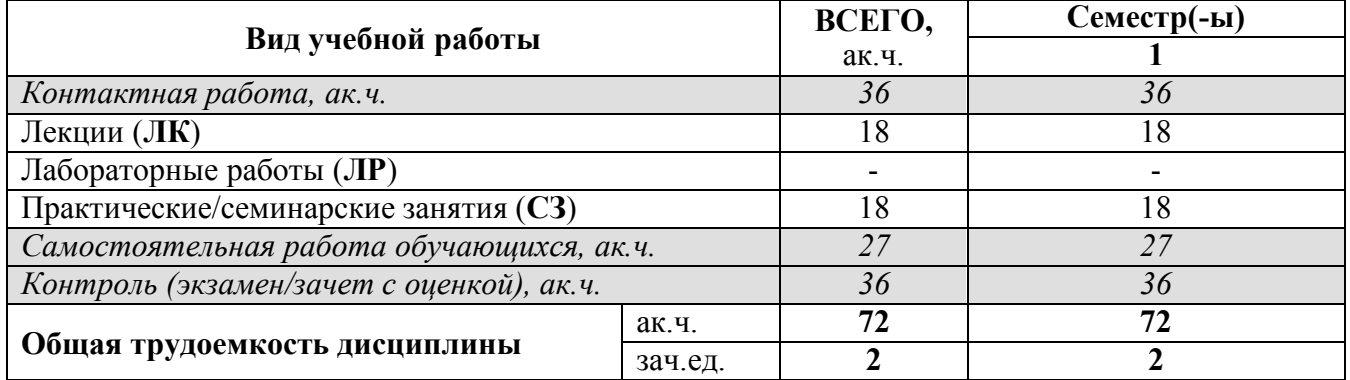

#### **5. СОДЕРЖАНИЕ ДИСЦИПЛИНЫ**

*Таблица 5.1. Содержание дисциплины (модуля) по видам учебной работы*

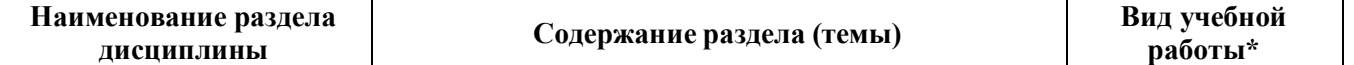

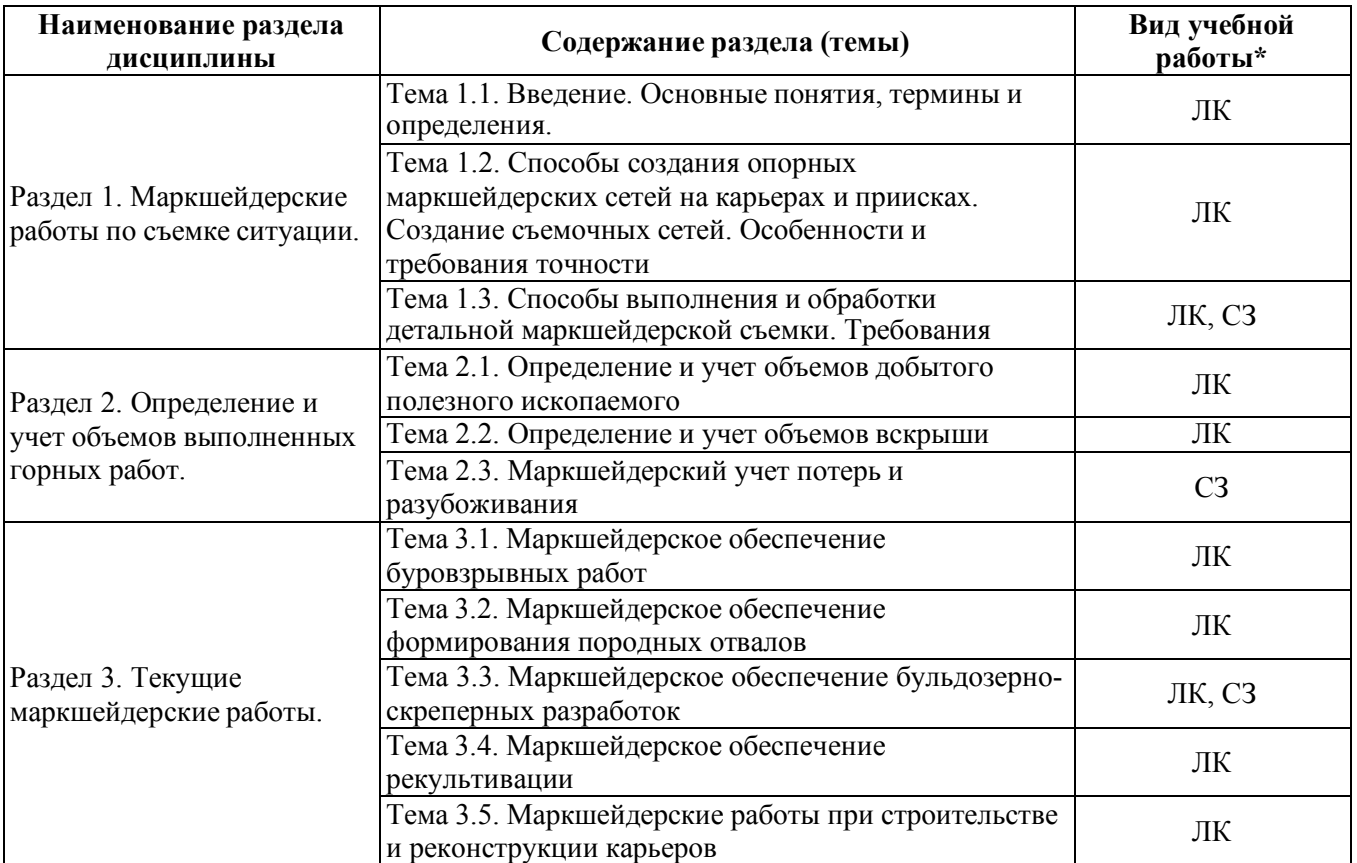

# **6. МАТЕРИАЛЬНО-ТЕХНИЧЕСКОЕ ОБЕСПЕЧЕНИЕ ДИСЦИПЛИНЫ**

*Таблица 6.1. Материально-техническое обеспечение дисциплины*

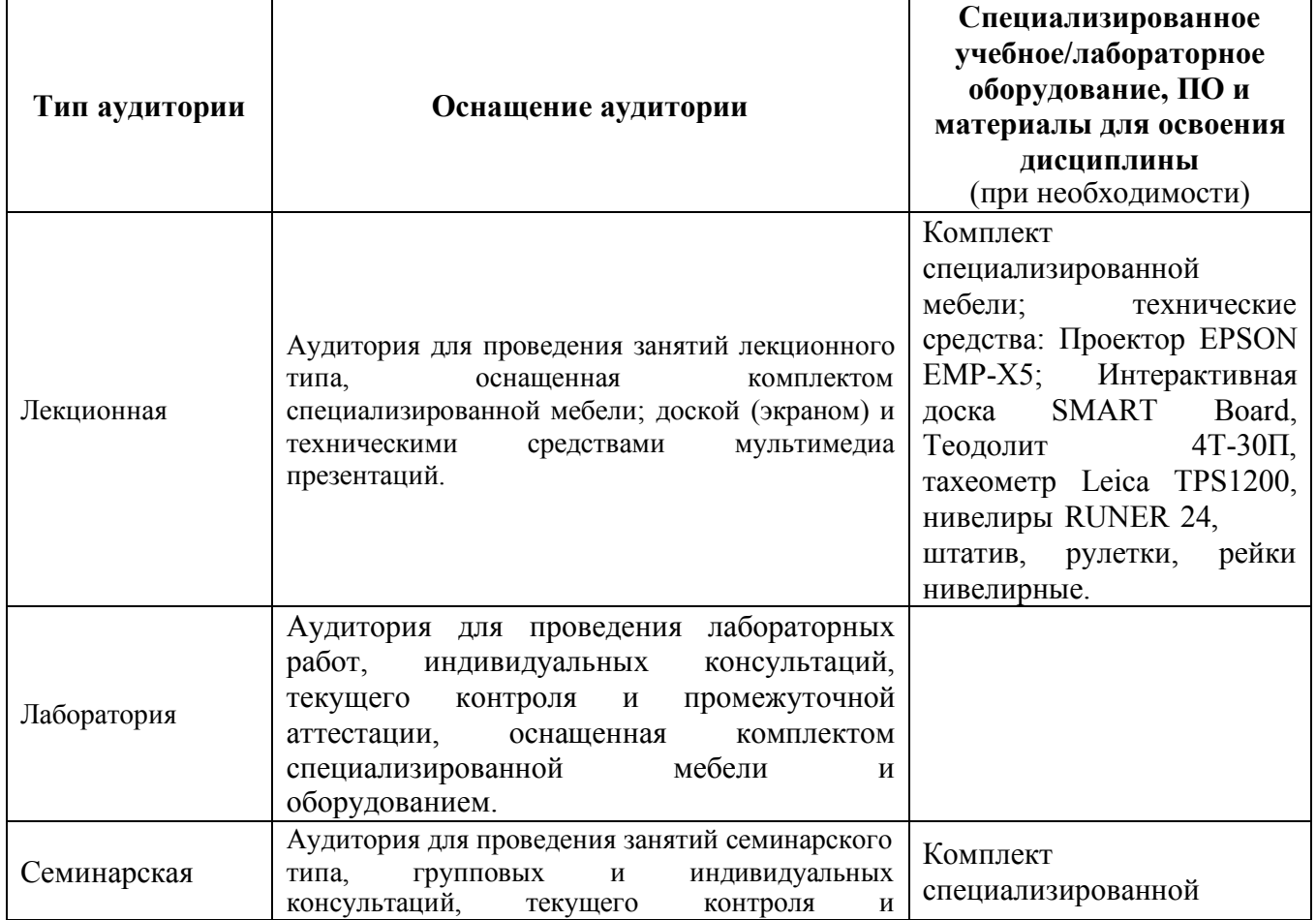

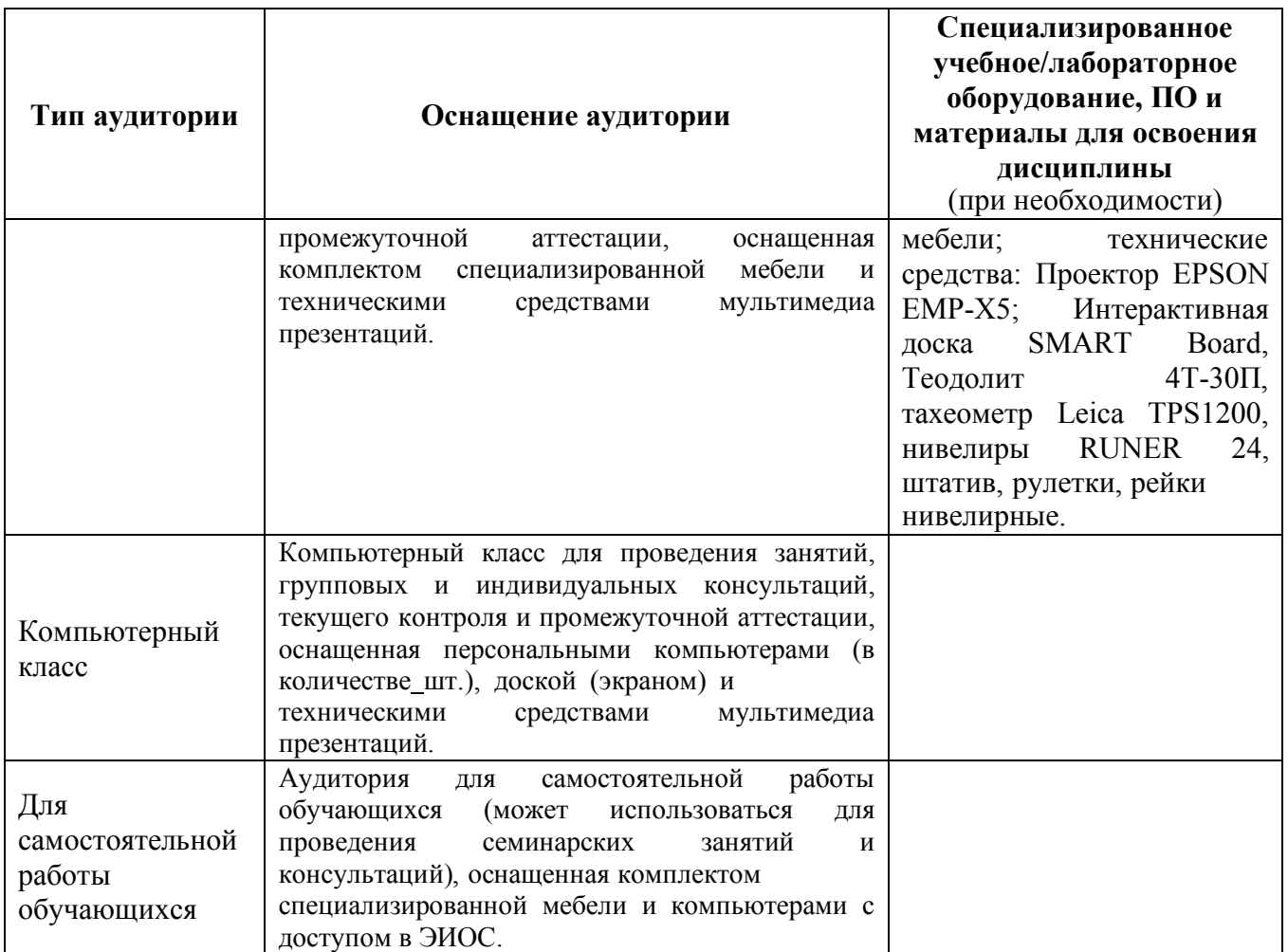

\* - аудитория для самостоятельной работы обучающихся указывается **ОБЯЗАТЕЛЬНО**!

## **7. УЧЕБНО-МЕТОДИЧЕСКОЕ И ИНФОРМАЦИОННОЕ ОБЕСПЕЧЕНИЕ ДИСЦИПЛИНЫ**

*Основная литература:*

1. Геодезия и маркшейдерия: учебник для вузов / В. Н. Попов [и др.]: - М., МГГУ,2010-453с.

2. Маркшейдерия: учебник для вузов / М. Е. Певзнер [и др.]: М, Изд-во МГГУ,2003-419с.

### *Дополнительная литература:*

1. Маркшейдерские работы на карьерах и приисках: Перегудов М.А., Пацев И.И., Борщ-Компаниец В.И. и др.; М., Недра, 1980 - 366 с.

2. Маркшейдерские работы при открытой разработке месторождений полезных ископаемых: учебное пособие / А.А.Васильев; - МГОУ, 2009 - 123 с.

*Ресурсы информационно-телекоммуникационной сети «Интернет»:*

1. ЭБС РУДН и сторонние ЭБС, к которым студенты университета имеют доступ на основании заключенных договоров:

Электронно-библиотечная система РУДН – ЭБС РУДН http://lib.rudn.ru/MegaPro/Web

- ЭБС «Университетская библиотека онлайн» http://www.biblioclub.ru

- ЭБС Юрайт http://www.biblio-online.ru

- ЭБС «Консультант студента» www.studentlibrary.ru

- ЭБС «Лань» http://e.lanbook.com/

- ЭБС «Троицкий мост»

 $-$  …………

2. Базы данных и поисковые системы:

- электронный фонд правовой и нормативно-технической документации http://docs.cntd.ru/

- поисковая система Яндекс https://www.yandex.ru/

- поисковая система Google https://www.google.ru/

- реферативная база данных SCOPUS http://www.elsevierscience.ru/products/scopus/

- ………..

*Учебно-методические материалы для самостоятельной работы обучающихся при освоении дисциплины/модуля\*:*

1. Курс лекций по дисциплине «введение в специальность».

\* - все учебно-методические материалы для самостоятельной работы обучающихся размещаются в соответствии с действующим порядком на странице дисциплины **в ТУИС**!

### **8. ОЦЕНОЧНЫЕ МАТЕРИАЛЫ И БАЛЛЬНО-РЕЙТИНГОВАЯ СИСТЕМА ОЦЕНИВАНИЯ УРОВНЯ СФОРМИРОВАННОСТИ КОМПЕТЕНЦИЙ ПО ДИСЦИПЛИНЕ**

Оценочные материалы и балльно-рейтинговая система\* оценивания уровня сформированности компетенций (части компетенций) по итогам освоения дисциплины «введение в специальность» представлены в Приложении к настоящей Рабочей программе дисциплины.

\* - ОМ и БРС формируются на основании требований соответствующего локального нормативного акта РУДН.

#### **РАЗРАБОТЧИКИ:**

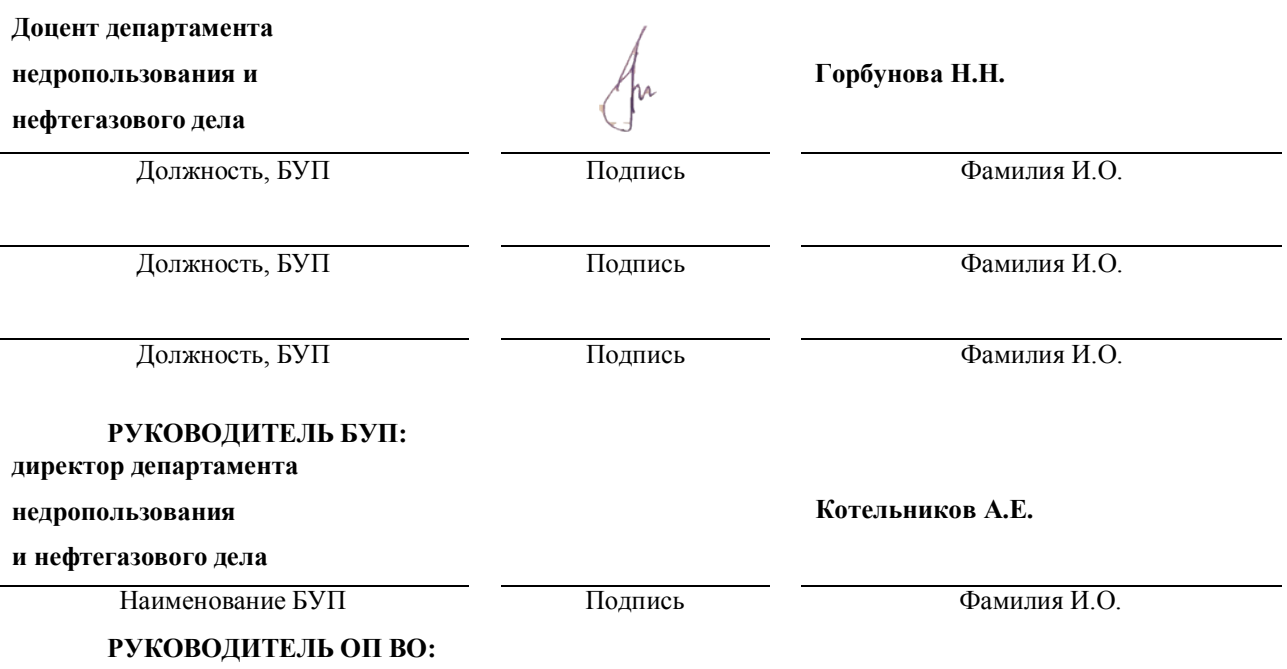

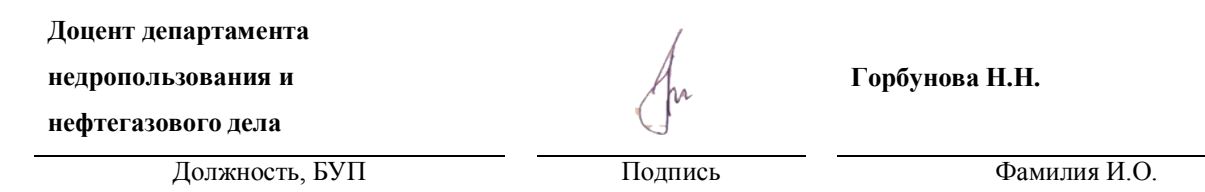

7

 $\overline{\phantom{0}}$ 

7